Photoshop 2021 (Version 22.1.1) Hack Patch With Product Key Download For Windows [Latest]

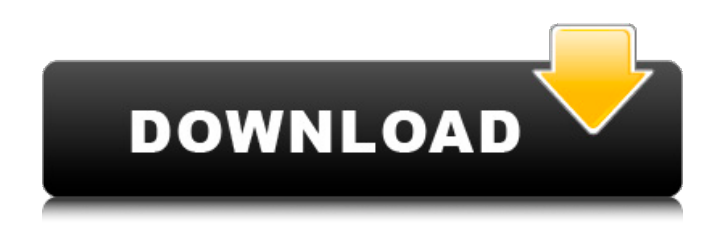

**Photoshop 2021 (Version 22.1.1) Crack Free (Final 2022)**

# Adobe Photoshop is a rasterbased image editing tool used for image acquisition, photo retouching, and graphic art. The program is completely cross-platform, which means that it can be used on any operating system. It also comes with an extension pack

that is useful for scanning, web creation, and camera RAW image conversion. Today's tutorials are going to help you prepare your pictures for Photoshop by learning how to: Adobe Photoshop Tutorials: 10 Free Design and Photography Tutorials You have the perfect image; now what? Before you even start, you should have a good idea of what you want to do. If you have any specific goals, such as adding a new color or altering a specific

area, it's better to know before you start. Most problems come from a notfully-defined idea and thinking that you can use Photoshop to solve it. If you just want to make a change in a part of a photo, chances are that you can accomplish that with a different tool or even on its own. Correcting exposure problems Before you ever use any program to make any alterations, make sure you thoroughly check your exposure. Exposure is a

really important aspect to any photo. Getting the exposure right is basically a creative pursuit; doing the same thing from a technical standpoint is more of a scientific pursuit. Photoshop is a great tool for correcting exposure problems. For example, in this tutorial, you'll learn how to bring back detail from overexposed highlights, and sharpen up shadows that are too dark. After that, you can use the Gradient tool to add color to the creases of the

skin. To make sure that your exposure is right, you can check the histogram. The histogram is a visual representation of how much gray and white there are in the photo. You can see this picture in the photo below. The example above is using the default HSL color space. You can customize your color space to make adjustments in the photo much more precise. In this tutorial, you'll learn how to go back and forth between the default HSL and

a custom RGB color space. Before you start, open an image in Photoshop in the desired size you want, then make a duplicate layer. Set the Clone Source to your image with the desired settings. You can reduce the opacity of your background layer to see your image in the background. Here's an example of an

**Photoshop 2021 (Version 22.1.1) Crack + Registration Code**

#### Adobe Photoshop Review;

Adobe Photoshop Review 7 best apps for designers The best Photoshop alternatives for every budget are listed here. 12 best Photoshop alternatives for creative professionals The best Photoshop alternatives for creative professionals are listed here. Best Photoshop alternatives for graphic artists The best Photoshop alternatives for graphic artists are listed here. Designers, Gimp is a free Photoshop alternative that allows you to

edit, view, and print most images that can be opened in Photoshop. GIMP is 100% free software. It's very powerful, feature-rich, and does not require an administrative privilege to run. Installation and operation is simple and fast. Created by a group of programmers and designers, it was originally created for use in open-source software projects, in particular to make the anti-aliasing mechanisms of GNU Postscript based software work. Operating

Systems Supported: • Windows • Linux • MacOS Platform Requirements: • GTK+ 2.x, GIMP is originally developed for use with GTK+2.x and, if possible, you should use GTK+ 2.x. • GTK+ 3.x may work, but is no longer supported. • GIMP is portable in the sense that you can compile it and run it on any POSIX compatible OS (including Windows) in any environment and without dependence on other libraries. • GIMP does not

# need any special privileges or environment variables to run,

it runs in any directory you want it to. • Java support was

added with version 2.8.

Features: • Quick Access •

Smart Guides • Image Bin • Image Magick Compression •

- Transfer Convert Layer •
- Paths Brush Fill Clipper •

Gradient Fill • Channel Fill •

Eraser • History • Filter • Sample • Vectorize • Search

• Layers • History

Management • Layer

Transparency • OTF• Support

#### for GPL license UI: •

- Workspaces Toolbars •
- Menus Context Menu
- Modal Dialog Dialogs •
- Inspector Status Bar •

Configure option • Quick Edit

- Hot Keys Documentation: User Manual • Program
- Manual API Documentation

• Manual for non-English users Source Code: • Library for fast operation • Python Plug 388ed7b0c7

**Photoshop 2021 (Version 22.1.1) Crack + (LifeTime) Activation Code [Mac/Win]**

Q: Is  $sx^k\$  non-increasing? I'm trying to prove the following, and I know that I would want to show that for each \$k\$, the sequence \$x\_1, x 2,..., x k\$ is nondecreasing, but I am struggling to show this. Can anyone help? A: This is the wrong approach. You want to show that  $sx$   $k$ \$ is nondecreasing for all \$k\$ or equivalently, that  $$x$   $1x$   ${k+1}$   $$for$  all  $$k$$ .

# The start of daylight saving time has caused more headaches and power outages in Calgary and Alberta. From what we've heard, the problem seems to be that people have been using more power than normal and then turning the lights back on. The issue started Sunday night and a number of people saw their lights go out for a time while the power grid was brought down, including people in Airdrie. A few people have

## complained on Twitter about not being able to get a power outlet in their garage or about how their power went out for a couple of hours. Power has now been restored to most of these people and we want to hear from you if you've also been affected. Why did it happen? The power disruption comes from a surge in electricity demand triggered by the change of clocks to summer time. It usually happens during the

2:00-4:00 a.m. window when

## there are surges in demand. It's part of a seasonal power increase due to the longer daylight hours. The power company says it's not related to the heat wave currently affecting the province. What can I do? Many people who are having a hard time getting power have called the power company and you can also call 311. The power company says the outage is mostly localized to Airdrie and Cabbagetown. The utility has told CBC News about a

dozen customers in Airdrie with problems, but it says no one had a problem in Bowinnemuath, Point Grey or Cabbagetown. Power companies advise you to stay with your neighbours and not hesitate to get your neighbours to help

**What's New in the?**

Q: How to get semicolon separated number of rows from access table and multiply it with the row count

# of an another column? I have to do a simple calculation. I have two tables (Table1,Table2) with two columns each. I have to get the count of row from Table1 and multiply it with the count of row in Table2. How can I do it. I know this won't work but this is what I want to do select count(\*) \* count(\*) from Table1; I can't do it with inbuilt functions. Please suggest a solution. A: No native way to get what you want in SQL. If you have

# Access 2003 or earlier, you can use a Derived Table. SELECT t1.COUNT() \* t2.COUNT() FROM (SELECT COUNT(\*) AS COUNT(\*) FROM Table1) AS t1, (SELECT COUNT(\*) AS COUNT(\*) FROM Table2) AS t2; If you have Access 2007 or later, you can use Common Table Expressions. ;WITH t1 AS ( SELECT COUNT(\*) AS COUNT(\*) FROM Table1), t2 AS ( SELECT COUNT(\*) AS COUNT(\*) FROM Table2) SELECT t1.COUNT() \*

#### t2.COUNT() FROM t1 CROSS JOIN t2; If you have Access 2010, you can use a subquery: SELECT t1.COUNT() \* t2.COUNT() FROM (SELECT COUNT(\*) AS COUNT(\*) FROM Table1) AS t1, (SELECT COUNT(\*) AS COUNT(\*) FROM Table2) AS t2; "function": "5,0,0,1,0", "levels": "5:5" } { "time": "4.1s", "func": "3,0,0,1,0", "levels": "3:3" } { "time": "4s", "func

**System Requirements For Photoshop 2021 (Version 22.1.1):**

Minimum: OS: Win XP SP2 or later CPU: 1.8 GHz processor RAM: 256 MB DirectX: 9.0c HDD: 100 MB Recommended: OS: Win Vista or later CPU: 2.4 GHz processor RAM: 512 MB HDD: 200 MB This game is available for both PC and Mac. Contents & Overview \*\*\* \*WARNING WARNING WARNING\* \*\*\* This game is

<http://solaceforwomen.com/?p=43118> <https://www.mjeeb.com/adobe-photoshop-cs4-keygen-crack-setup-download-3264bit/> [https://www.bayer-moebel.de/index.php/2022/07/adobe-photoshop-cc-2015-hack-patch-win](https://www.bayer-moebel.de/index.php/2022/07/adobe-photoshop-cc-2015-hack-patch-win-mac-2022/)[mac-2022/](https://www.bayer-moebel.de/index.php/2022/07/adobe-photoshop-cc-2015-hack-patch-win-mac-2022/) [https://www.tailormade-logistics.com/sites/default/files/webform/photoshop](https://www.tailormade-logistics.com/sites/default/files/webform/photoshop-cc-2015-version-16_3.pdf)[cc-2015-version-16\\_3.pdf](https://www.tailormade-logistics.com/sites/default/files/webform/photoshop-cc-2015-version-16_3.pdf) <https://eskidiyse.com/index.php/adobe-photoshop-cc-2019-free-download-2/>

<http://freemall.jp/adobe-photoshop-2021-version-22-3-with-full-keygen-free-download.html> [http://edlithe.yolasite.com/resources/Photoshop-2021-Version-2201-Nulled---License-Code--Keygen-](http://edlithe.yolasite.com/resources/Photoshop-2021-Version-2201-Nulled---License-Code--Keygen-For-Windows.pdf)[For-Windows.pdf](http://edlithe.yolasite.com/resources/Photoshop-2021-Version-2201-Nulled---License-Code--Keygen-For-Windows.pdf) <https://sensistaff.com/sites/default/files/webform/Photoshop-CC.pdf> <http://conbluetooth.net/?p=24858> <http://www.cpakamal.com/photoshop-2022-keygen-for-lifetime-free-download/> <https://film-cue.com/wp-content/uploads/2022/07/caineo.pdf> [https://www.colchesterct.gov/sites/g/files/vyhlif4286/f/uploads/boardscommissionapp2015\\_0.pdf](https://www.colchesterct.gov/sites/g/files/vyhlif4286/f/uploads/boardscommissionapp2015_0.pdf) <http://prachiudyog.com/?p=14867> [https://mbsr-kurse-koeln.com/2022/07/05/photoshop-2022-version-23-keygen-with-serial-key](https://mbsr-kurse-koeln.com/2022/07/05/photoshop-2022-version-23-keygen-with-serial-key-download-march-2022/)[download-march-2022/](https://mbsr-kurse-koeln.com/2022/07/05/photoshop-2022-version-23-keygen-with-serial-key-download-march-2022/) [https://www.golfmotion.com.au/sites/default/files/webform/Adobe-Photoshop-](https://www.golfmotion.com.au/sites/default/files/webform/Adobe-Photoshop-CC-2018-version-19_4.pdf)[CC-2018-version-19\\_4.pdf](https://www.golfmotion.com.au/sites/default/files/webform/Adobe-Photoshop-CC-2018-version-19_4.pdf) <https://bmcpsychacademy.org/2022/07/05/photoshop-cc-hack-with-license-code-download/> [https://www.vegaproduce.com/wp](https://www.vegaproduce.com/wp-content/uploads/2022/07/Adobe_Photoshop_2021_Version_2210.pdf)[content/uploads/2022/07/Adobe\\_Photoshop\\_2021\\_Version\\_2210.pdf](https://www.vegaproduce.com/wp-content/uploads/2022/07/Adobe_Photoshop_2021_Version_2210.pdf) <https://dev.izyflex.com/advert/photoshop-cs3-free-license-key-free/> [https://thenetworkcircle.com/wp](https://thenetworkcircle.com/wp-content/uploads/2022/07/Photoshop_2022_Version_2311_keygenexe__Product_Key_Full_X64.pdf)[content/uploads/2022/07/Photoshop\\_2022\\_Version\\_2311\\_keygenexe\\_\\_Product\\_Key\\_Full\\_X64.pdf](https://thenetworkcircle.com/wp-content/uploads/2022/07/Photoshop_2022_Version_2311_keygenexe__Product_Key_Full_X64.pdf) <https://www.cameraitacina.com/en/system/files/webform/feedback/marmaif247.pdf> [https://extremesound.ru/adobe-photoshop-cc-2019-full-product-key-download](https://extremesound.ru/adobe-photoshop-cc-2019-full-product-key-download-updated-2022-129311-127999/)[updated-2022-129311-127999/](https://extremesound.ru/adobe-photoshop-cc-2019-full-product-key-download-updated-2022-129311-127999/) <http://dccjobbureau.org/?p=13023> [http://stroiportal05.ru/advert/photoshop-2021-version-22-4-2-serial-number-and-product-key-crack](http://stroiportal05.ru/advert/photoshop-2021-version-22-4-2-serial-number-and-product-key-crack-with-product-key-latest-2022/)[with-product-key-latest-2022/](http://stroiportal05.ru/advert/photoshop-2021-version-22-4-2-serial-number-and-product-key-crack-with-product-key-latest-2022/) <https://hkcapsule.com/2022/07/05/adobe-photoshop-cs3-nulled/> <https://www.umass.edu/research/system/files/webform/photoshop-2021-version-2242.pdf> [https://1orijin.com/upload/files/2022/07/3it6Q4V3N8IHpaFrRZWL\\_05\\_1bf18e629cfada712c673b3887](https://1orijin.com/upload/files/2022/07/3it6Q4V3N8IHpaFrRZWL_05_1bf18e629cfada712c673b38875d706c_file.pdf) [5d706c\\_file.pdf](https://1orijin.com/upload/files/2022/07/3it6Q4V3N8IHpaFrRZWL_05_1bf18e629cfada712c673b38875d706c_file.pdf) [https://www.empowordjournalism.com/wp](https://www.empowordjournalism.com/wp-content/uploads/2022/07/Photoshop_2022_Version_2302.pdf)[content/uploads/2022/07/Photoshop\\_2022\\_Version\\_2302.pdf](https://www.empowordjournalism.com/wp-content/uploads/2022/07/Photoshop_2022_Version_2302.pdf) [https://webpreneursclub.com/upload/files/2022/07/yK1pamqR3aumao5pK2OS\\_05\\_4e04990f07837d1](https://webpreneursclub.com/upload/files/2022/07/yK1pamqR3aumao5pK2OS_05_4e04990f07837d152fc8b69d5e9149a2_file.pdf) [52fc8b69d5e9149a2\\_file.pdf](https://webpreneursclub.com/upload/files/2022/07/yK1pamqR3aumao5pK2OS_05_4e04990f07837d152fc8b69d5e9149a2_file.pdf) [https://thefuturegoal.com/upload/files/2022/07/37PalBEL59Oo9gthRkps\\_05\\_1bf18e629cfada712c673](https://thefuturegoal.com/upload/files/2022/07/37PalBEL59Oo9gthRkps_05_1bf18e629cfada712c673b38875d706c_file.pdf) [b38875d706c\\_file.pdf](https://thefuturegoal.com/upload/files/2022/07/37PalBEL59Oo9gthRkps_05_1bf18e629cfada712c673b38875d706c_file.pdf)

<https://cambodiaonlinemarket.com/adobe-photoshop-cc-2018-key-generator-free-download/>